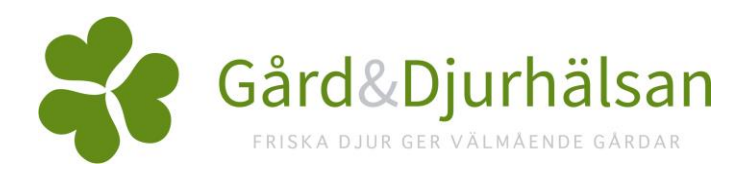

## Hampshire semindoser - hur ska de registreras i WinPig och PigWin?

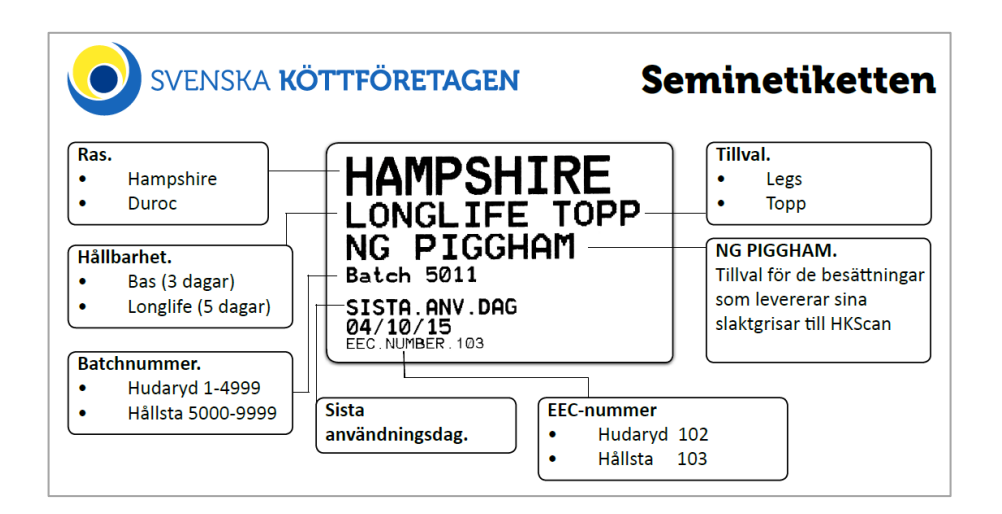

Så här ser semindosetiketten ut. Batchnumret är ett löpnummer som inte kan användas för att registrera galt i WinPig.

Istället ska man använda generella koder för att registrera blanddoser. Se lathund här nedan. Det är inte så viktigt att skilja på seminstation.

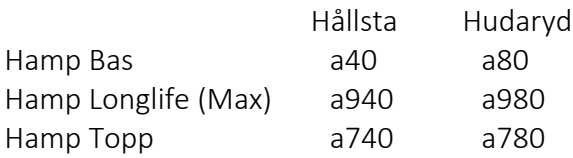

Obs! Batchnr ska sparas av dokumentationsskäl. Du kan välja till kolumnen batchnr på betäckningsbilden i WinPig och notera numret där. Se bilden nedan.

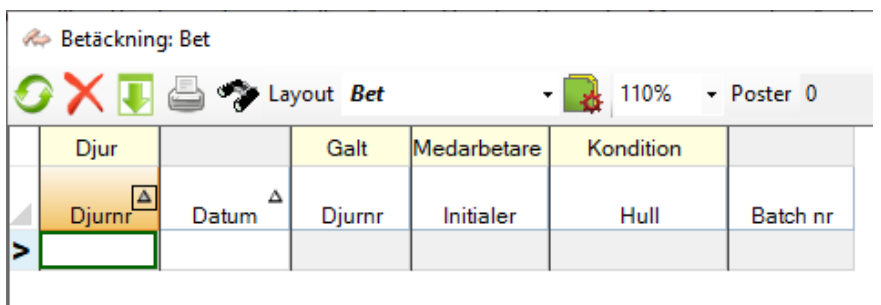